# **APLIKASI POINT OF SALE**

# **PADA UMKM KEDAI BAPER PALEMBANG**

# **PROJEK**

Sebagai salah satu syarat untuk menyelesaikan Studi di Program Studi Komputerisasi Akuntansi DIII

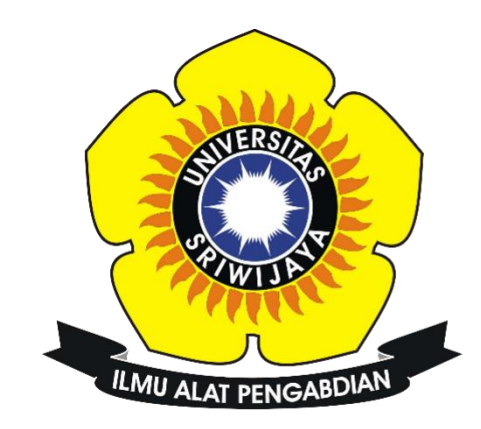

Oleh : Dina Primalaya 09020581923029

**PROGRAM STUDI KOMPUTERISASI AKUNTANSI FAKULTAS ILMU KOMPUTER UNIVERSITAS SRIWIJAYA JUNI 2022**

#### **HALAMAN PENGESAHAN**

## **PROJEK**

# <span id="page-1-0"></span>**APLIKASI POINT OF SALE PADA UMKM KEDAI BAPER PALEMBANG**

Sebagai salah satu syarat untuk penyelesaian studi di Program Studi Komputerisasi Akuntansi DIII

Oleh :

**Dina Primalaya 09020581923029**

Pembimbing I

**NIP 197911012014042002 NIPER REPORT OF REAL PROPERTY** 

Palembang, 06 Juni 2022 Pembimbing II

**Dinna Yunika Hardiyanti, M.T.**<br> **NIP. 198806282019032013** 

Mengetahui,

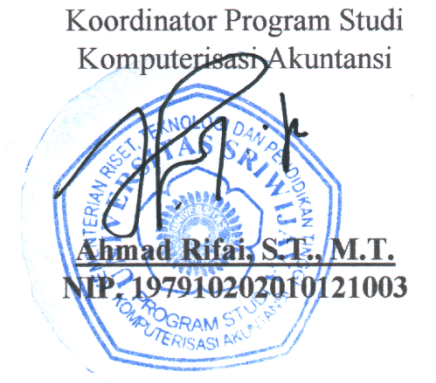

 $\rm ii$ 

## **HALAMAN PERSETUJUAN**

<span id="page-2-0"></span>**Telah diuji dan lulus pada** :

Hari : Kamis

Tanggal : 14 Juli 2022

**Tim Penguji** :

1. Ketua Sidang : Mira Afrina, M. Sc.

- 2. Pembimbing I : Hardini Novianti, SE., M.T.
- 3. Pembimbing II : Dinna Yunika Hardiyanti, M.T.

4. Penguji : Sarifah Putri Raflesia, M.T.

Mengetahui,

Koordinator Program Studi

Komputerisasi Akuntansi

**Ahmad Rifai, M.T.**

<span id="page-2-1"></span>**NIP. 197910202010121003**

# **SURAT PERNYATAAN**

Saya yang bertanda tangan dibawah ini

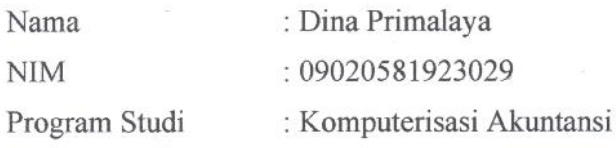

Dengan ini menyatakan bahwa

- 1. Dalam penyusunan/penulisan projek akhir harus bersifat orisinil dan tidak melakukan plagiatisme baik produk software/hardware.
- 2. Dalam penyelesaian projek akhir dilaksanakan di Laboratorium Fakultas Ilmu Komputer Universitas Sriwijaya dan tidak diselesaikan atau dikerjakan oleh pihak lain diluar civitas akademik Fakultas Ilmu Komputer Universitas Sriwijaya.

Demikian pernyataan ini saya buat dengan sebenar-benarnya dan saya bersedia diberikan sanksi apabila dikemudian hari pernyataan saya ini terbukti tidak benar yaitu

- 1. Tidak dapat mengikuti ujian komperehensif atau tidak lulus ujian komperehensif.
- 2. Bersedia mengganti judul atau topik projek akhir setelah mendapat persetujuan dari pembimbing projek akhir.

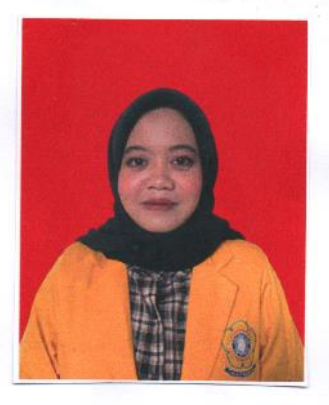

Palembang, 05 Juli 2022

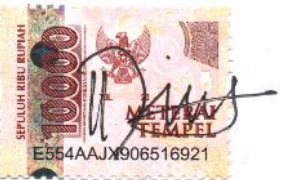

Dina Primalaya NIM. 09020581923029

## *Motto dan Persembahan*

*Motto :*

# *Allah tidak membebani seseorang melainkan sesuai dengan kesanggupannya (QS. Al-Baqarah:286)*

*Kupersembahkan kepada :*

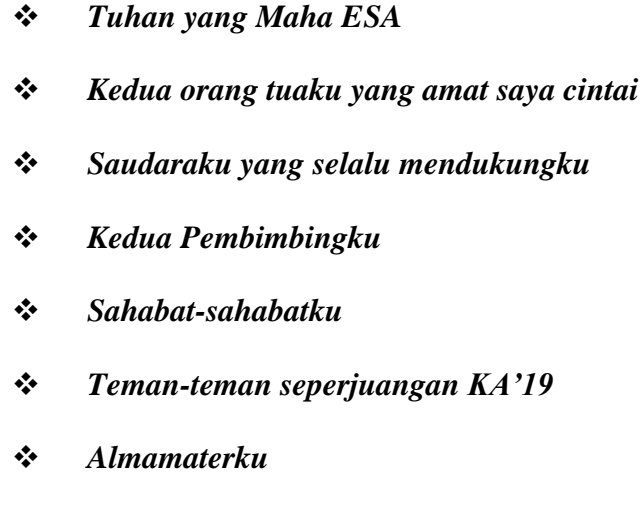

#### **ABSTRAK**

# <span id="page-5-0"></span>**APLIKASI POINT OF SALE PADA UMKM KEDAI BAPER PALEMBANG**

UMKM Kedai Baper Palembang adalah salah satu usaha di bidang kuliner yang menyajikan makanan kekinian dan moderen. Semakin banyaknya pesaing, permintaan pelanggan yang makin meningkat, hingga penyusunan informasi penjualan harus menjadi perhatian Kedai Baper Palembang. Kedai Baper Palembang dipaksa untuk terus berinovasi, khususnya di bidang pelayanan yang praktis agar memberikan kepuasan kepada setiap pelanggannya. Namun, Kedai Baper Palembang nyatanya belum memiliki sistem yang baik untuk mencetak bukti pembayaran, tidak adanya pengawasan pada kegiatan penjualan, serta belum adanya perekapan data menjadi laporan penjualan harian, bulanan, dan tahunan. Berangkat dari permasalahan tersebut, penulis membuat Aplikasi Point of Sale dengan menggunakan bahasa pemrograman *Hypertext Pre-processor* (PHP) serta menggunakan Database *MySQL*. Penelitian ini juga menggunakan metode pengumpulan data dengan melakukan wawancara ke pemilik dan kegiatan studi kepustakaan dengan membaca beberapa jurnal. Metode pengembangan aplikasi yang digunakan pada penelitian ini adalah teknik analisis fishbone (tulang ikan) dan metode perancangan aplikasi menggunakan Data Flow Diagram (DFD) dan Entity Relationship Diagram (ERD). Setelah dilakukan pengujian terhadap aplikasi ini menggunakan *black box testing*, didapatkan hasil berupa aplikasi ini dapat membantu pemilik untuk mempersingkat waktu dalam bertransaksi dan menghasilkan laporan penjualan dengan lebih cepat.

*Kata Kunci : Point of Sale (POS), Hypertext Pre-processor (PHP), Penjualan, MySQL*

Pembimbing I

**Hardini Novianti, S.E., M.T. NIP. 197911012014042002**

Palembang, 06 Juni 2022 Pembimbing II

**Dinna Yunika Hardiyanti, M.T. NIP. 198806282019032013**

Mengetahui,

Koordinator Program Studi

Komputerisasi Akuntansi

**Ahmad Rifai, S.T., M.T. NIP. 197910202010121003**

#### **ABSTRACT**

# <span id="page-6-0"></span>**POINT OF SALE APPLICATION FOR UMKM KEDAI BAPER PALEMBANG**

UMKM Kedai Baper Palembang is one of the businesses in the culinary field that serves contemporary and modern food. With the increasing number of competitors, increasing customer demand, and preparation of sales information must be a concern for Kedai Baper Palembang. Kedai Baper Palembang is forced to make an innovation, especially in the field of practical services to provide satisfaction to every customer. However, Kedai Baper Palembang does not yet have a good system for printing payment receipts, there is no supervision of sales activities, and there is no data recording in daily, monthly, and annual sales reports. Based on these problems, the author makes a Point of Sale application using the *Hypertext Pre-processor* (PHP) programming language and using a *MySQL* database. This study also uses data collection methods by conducting interviews with owners and library research activities by reading several journals. The application development method used in this research is the fishbone analysis technique and the application design method uses Data Flow Diagrams (DFD) and Entity Relationship Diagrams (ERD). After testing this application using *black-box testing*, the results obtained in the form of this application can help the owner shorten the time in transactions and generate sales reports more quickly.

*Keywords: Point of Sale (POS), Hypertext Pre-processor (PHP), Sales, MySQL*

Pembimbing I

she

**Hardini Novianti, S.E., M.T. NIP. 197911012014042002**

Palembang, 06 Juni 2022 Pembimbing II

**Dinna Yunika Hardiyanti, M.T.**

**NIP. 198806282019032013**

Mengetahui,

Koordinator Program Studi Komputerisasi Akuntansi

**Ahmad Rifai, S.T., M.T. NIP. 197910202010121003**

#### **KATA PENGANTAR**

<span id="page-7-0"></span>Segala puji dan syukut kehadirat Allah SWT, atas berkah rahmat dan hidayah-Nya yang senantiasa dillimpahkan kepada penulis, sehingga bisa menyelesaikan Tugas Akhir yang berjudul "Aplikasi Point Of Sale pada UMKM Kedai Baper Palembang" sebagai syarat untuk menyelesaikan pendidikan Diploma III pada Diploma Komputer Universitas Sriwijaya.

Dalam menyelesaikan Tugas Akhir, penulis banyak mendapatkan bantuan, bimbingan, pengarahan serta semangat dari beberapa pihak. Untuk itu, pada kesempatan ini penulis secara khusus ingin menyampaikan ucapan terima kasih sebesar-besarnya kepada :

- 1. Bapak Prof. Dr. H. Anis Saggaf, MSCE. Selaku Rektor Universitas Sriwijaya.
- 2. Bapak Jaidan Jauhari, M.T. Selaku Dekan Fakultas Ilmu Komputer Universitas Sriwijaya.
- 3. Bapak Ahmad Rifai, M.T. Selaku Koordinator Program Studi Komputerisasi Akuntansi Universitas Sriwijaya.
- 4. Ibu Hardini Novianti, S.E., M.T. Selaku Dosen Pembimbing Akademik dan selaku Pembimbing I, terima kasih telah membimbing dan memberikan saran dari awal perkuliahan, serta waktu dan semua bantuan yang telah ibu berikan dalam menyelesaikan Tugas Akhir ini.
- 5. Ibu Dinna Yunika Hardiyanti, M.T. Selaku Dosen Pembimbing II, terima kasih telah membimbing dan memberikan saran, bantuan serta waktu dan semua yang telah ibu berikan dalam menyelesaikan Tugas Akhir ini.
- 6. Pegawai dan Staff di lingkungan Diploma Komputer yang telah membantu penyusunan dalam proses melaksanakan tugas Akhir ini.
- 7. Kepala Laboratorium dan Asisten Laboratorium Struktur data dan Sistem Informasi Akuntansi telah memberikan bantuan dan saran dalam menyelesaikan Tugas Akhir ini.
- 8. Seluruh Dosen yang telah mengajar dari awal perkuliahan, serta Dosen yang telah membimbing kami semua selama ini. Saya ucapkan terima kasih.
- 9. Kedua Orang Tua saya yang sangat saya cintai, terimakasih atas do'a dan dukungannya selama ini.
- 10. Mbak Femi Permata pemilik UMKM Kedai Baper Palembang, terima kasih telah membantu penulis untuk mengumpulkan data yang diperlukan dan saran dalam pembuatan Tugas Akhir ini.
- 11. Kepada Saudara-saudaraku yang selalu mendukung dan menyemangati dalam penyususnan Tugas Akhir ini.
- 12. Sahabat-sahabatku Keluarga Cemana (rika,leidy.mardiana,audri,rahmat) terima kasih atas semuanya baik dukungan motivasi dan juga hiburan nya.
- 13. Terima kasih kepada kak royan telah mendukung dan membantu menyelesaikan laporan ini.
- 14. Teman-temanku jurusan Komputerisasi Akuntansi angkatan 2019 yang tidak bisa penulis sebutkan satu persatu.
- 15. Kakak tingkatku KA 2018 terima kasih atas nasihat dan bantuannya selama ini.

Palembang, 06 Juni 2022 Penulis

Dina Primalaya 09020581923029

# **DAFTAR ISI**

<span id="page-9-0"></span>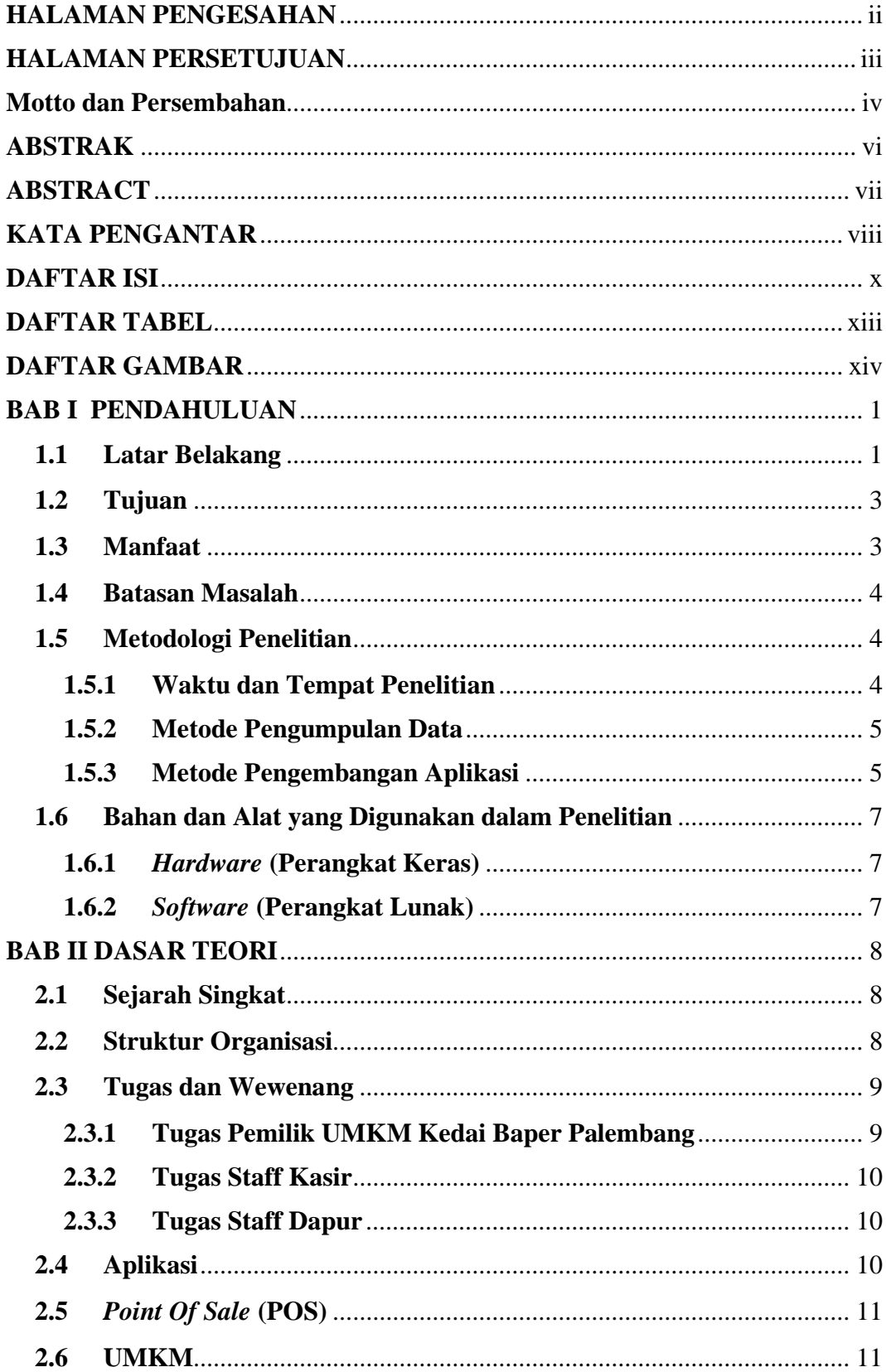

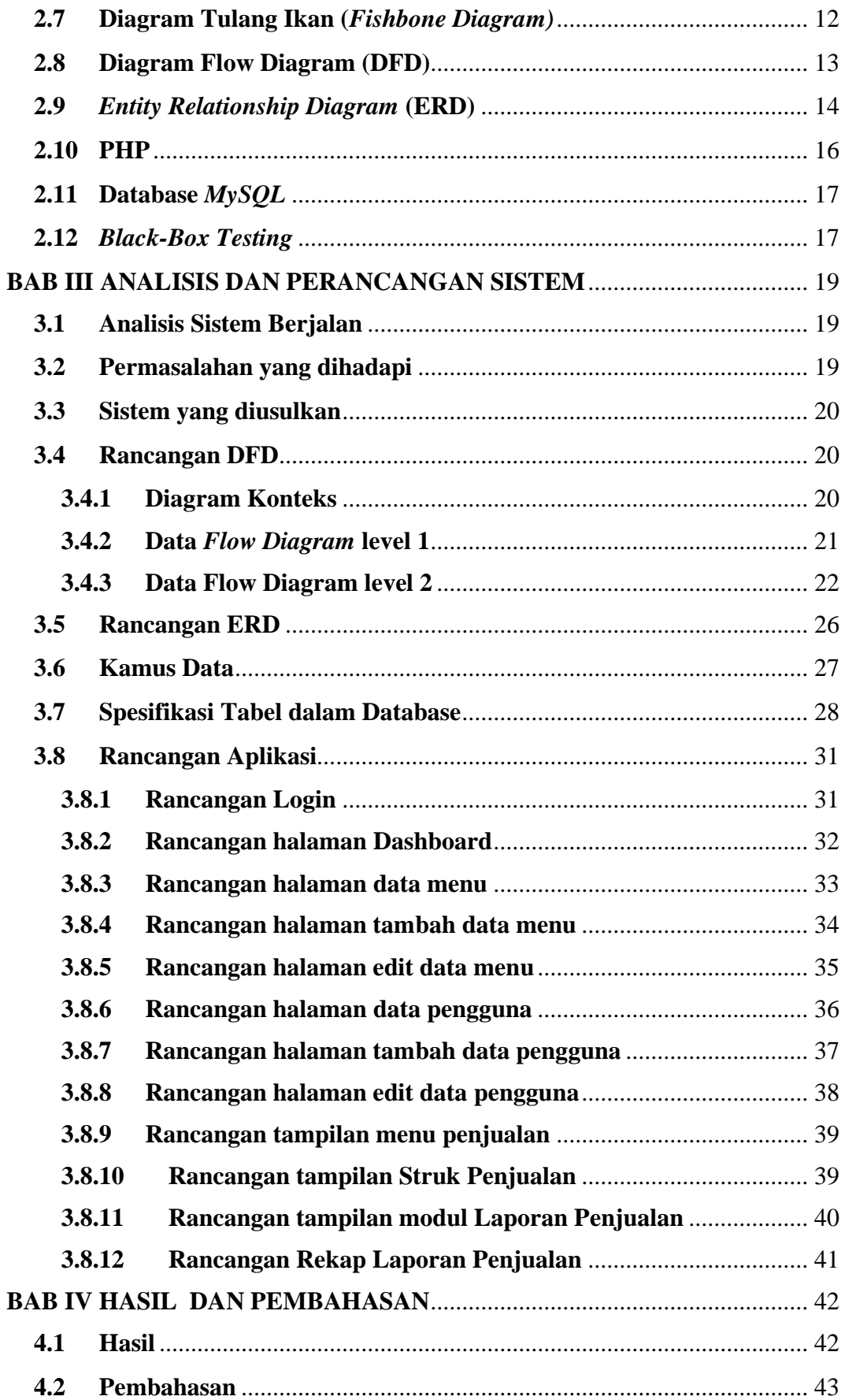

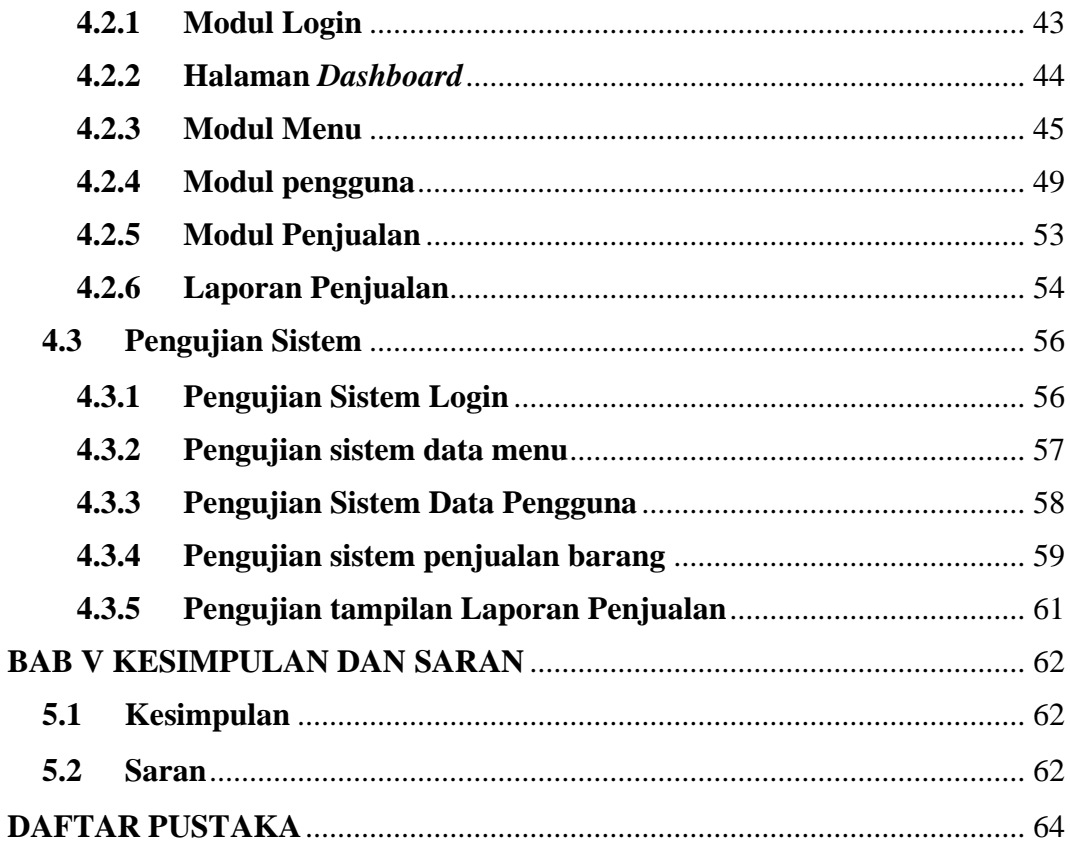

## **DAFTAR TABEL**

<span id="page-12-0"></span>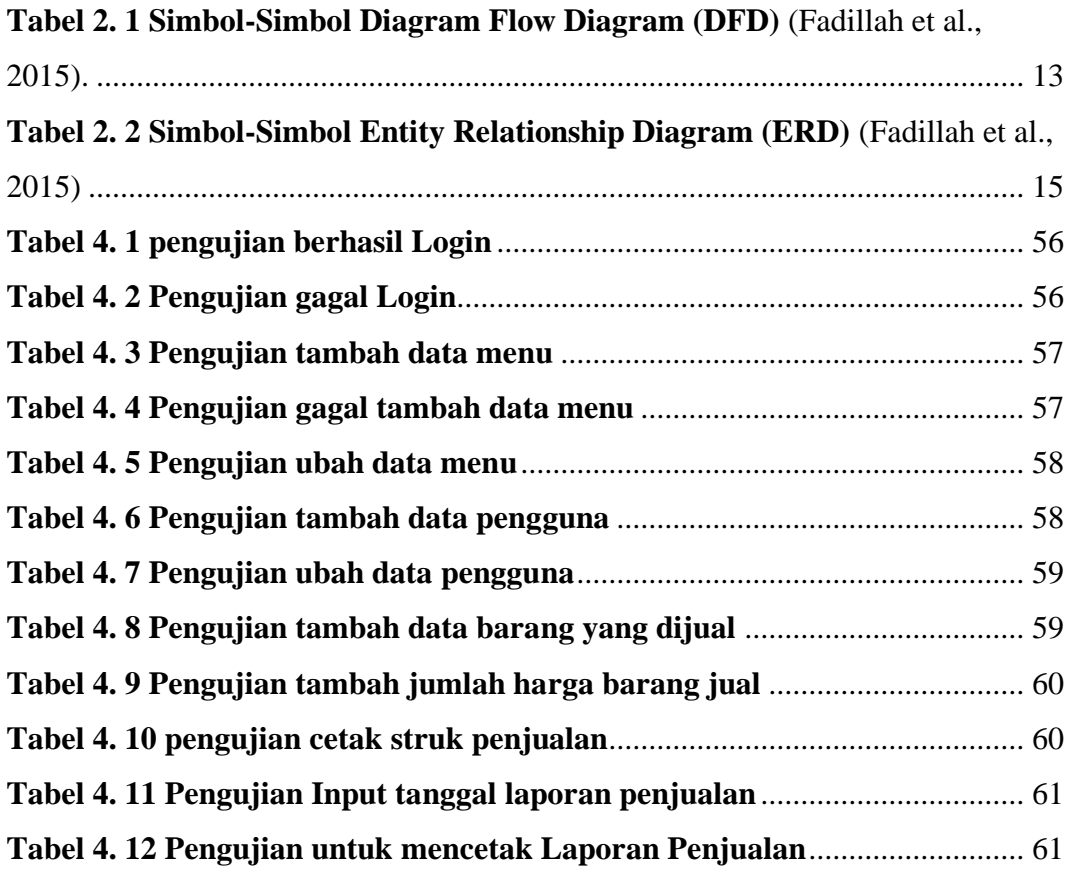

# **DAFTAR GAMBAR**

<span id="page-13-0"></span>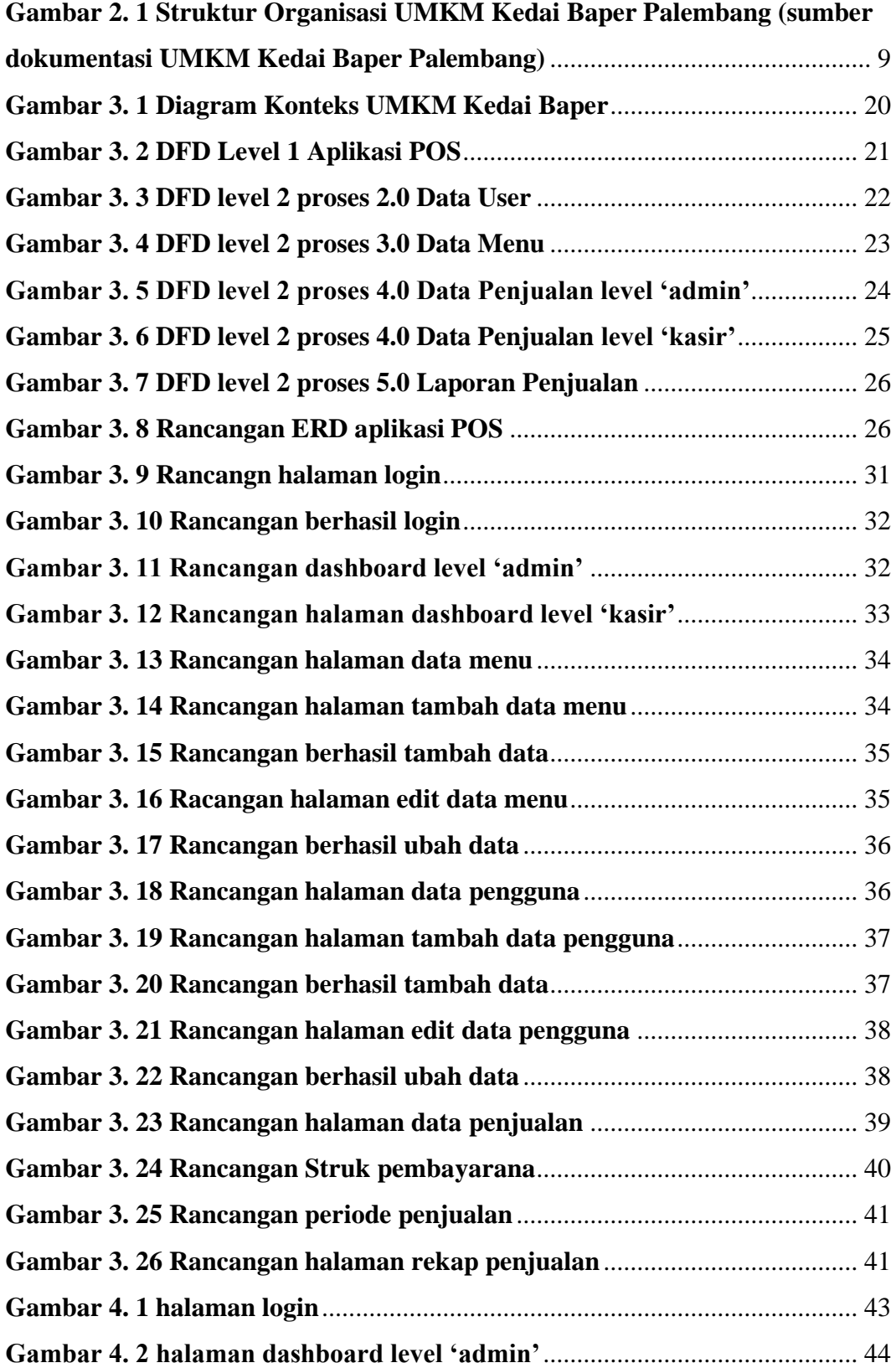

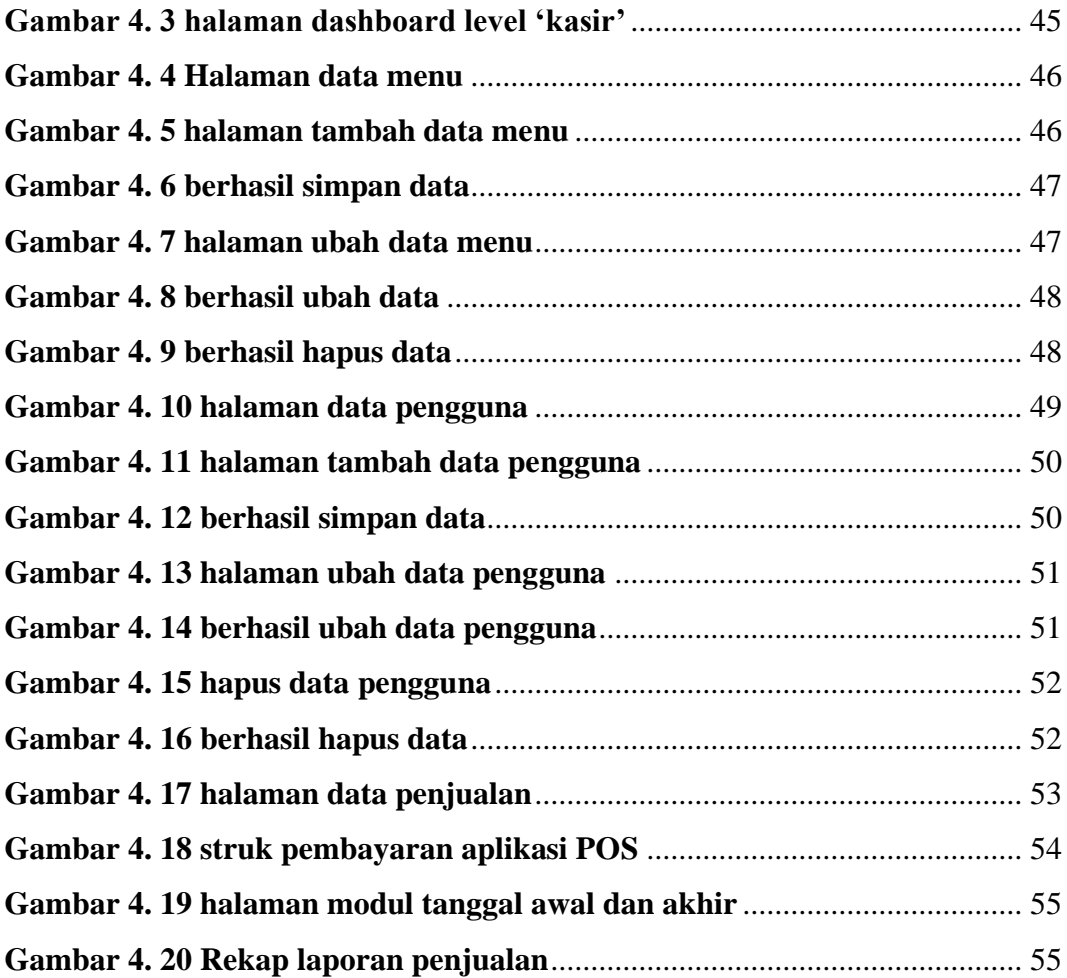

#### **BAB I**

#### **PENDAHULUAN**

#### <span id="page-15-1"></span><span id="page-15-0"></span>**1.1 Latar Belakang**

Pada era serba modern seperti sekarang ini, perkembangan teknologi informasi dan komunikasi semakin pesat. Sehingga kita dituntut untuk mengikuti pesatnya kemajuan teknologi informasi dan komunikasi. Salah satunya perkembangan pada bidang komputerisasi, yakni dalam persaingan usaha dan pemenuhan kepuasan pelanggan dengan layanan praktis yang diberikan kepada pelanggan dalam pengelolaan data transaksi dalam penerapan solusi bisnis (Permana & Faisal, 2015). Hal ini dikarenakan dapat menghasilkan informasi secara lebih tepat dan akurat dan pengambilan keputusan akan lebih baik apabila pemilik menerapkan teknologi tersebut.

Sangat diperlukan keberadaan komputer sebagai alat pengelola data yang akan memudahkan pengguna (*user*). Untuk melakukan pengarsipan dan penyusunan informasi keuangan, salah satunya dalam melakukan transaksi yang akan menghasilkan laporan penjualan per hari, per bulan, dan per tahunnya. Untuk melakukan kegiatan tersebut, diperlukannya sistem kasir yang bisa disebut dengan *Point of Sale* (POS). POS merupakan sebuah sistem informasi pada suatu bisnis untuk menangani pengolahan data-data produk, penjualan (*sales*), transaksi, serta pelaporan transaksi (*reporting*) yang dibutuhkan untuk mengukur tingkat pendapatan dan keuntungan suatu bisnis (Nugraha, 2021). Perancangan POS dapat menghasilkan proses penjualan yang mudah dan dapat meningkatkan pelayanan

kasir dalam mengontrol jalannya proses bisnis (Cahyodi & Arifin, 2017). Sehingga perancangan sistem informasi POS dapat memberikan pelayanan yang baik bagi konsumen dalam kecepatan dan ketepatan perhitungan total harga serta dapat membantu pertumbuhan usaha seperti laporan penjualan yang terkomputerisasi dengan baik dan sistem yang berjalan secara otomatisasi. Kedai Baper Palembang usaha bisnis yang telah berdiri pada tahun 2020 menjual berbagai macam makanan dan minuman, terkenal karena menjual makanan kekinian yang berbahan baku pisang yang dibalut dengan ekstrak buah dan sayur. Kedai Baper yang setiap bulanya mengalami peningkatan penjualan sedikit demi sedikit, menyebabkan tinggi nya minat pembelian konsumen dan adanya permintaan variasi makanan dan minuman baru, sehingga diperlukannya sistem yang mendukung agar dapat membantu proses bisnis pada Kedai Baper.

Usaha Mikro Kecil dan Menegah (UMKM) Kedai Baper Palembang bergerak di bidang kuliner memiliki tujuan untuk mendapatkan keuntungan dan kemudahan dalam memonitor proses bisnis dan rekap data penjualan harian, mingguan dan tahunan. Dalam proses pembuatan laporan dan transaksi pembayaran oleh kasir kepada konsumen Kedai Baper, masih menggunakan cara konvensional yakni dengan pencatatan manual. Hal ini menyebabkan tidak adanya *software* untuk mencetak bukti transaksi yang diberikan kepada konsumen oleh pemilik, tidak adanya rekap laporan penjualan harian, mingguan, dan tahunan, serta tidak adanya perhitungan total jumlah transaksi yang sedang terjadi. Hal ini juga menimbulkan dampak lain seperti sering terjadi kesalahan dan kelalaian akibat manusia (*human error*), kesalahan perhitungan pada proses laporan penjualan, kesalahan menginput data pesanan pelanggan, kesalahan menginput stok data produk, kesalahan perhitungan total data produk yang terjual per harinya.

Melalui penelitian ini, penulis menawarkan pembuatan aplikasi yang dapat mendukung kegiatan penjualan pada Kedai Baper Palembang, seperti dapat membantu dalam peningkatan jalannya proses bisnis dan dapat meminimalisir adanya kelalaian maupun kesalahan pada penginputan dan perhitungan pada transaksi di Kedai Baper Palembang. Penulis juga berharap dengan adanya aplikasi ini dapat membantu pemilik Kedai Baper Palembang untuk memonitor kegiatan penjualan, membuat bukti transaksi, dan melakukan rekap laporan otomatis per periode yang diperlukan. Dari penjelasan di atas, penulis tertarik untuk merancang aplikasi POS yang terkomputerisasi seperti yang telah dijelaskan sebelumnya dalam bentuk laporan sebagai salah satu syarat untuk menyelesaikan proyek akhir yang diberi judul **"Aplikasi Point Of Sale Pada UMKM Kedai Baper Palembang"**.

## <span id="page-17-0"></span>**1.2 Tujuan**

Adapun tujuan dari penelitian Tugas Akhir ini adalah untuk membuat aplikasi POS pada UMKM Kedai Baper Palembang dengan menggunakan bahasa pemrograman *Hypertext Pre-processor* (PHP) serta Database MySQL.

#### <span id="page-17-1"></span>**1.3 Manfaat**

Manfaat yang diharapkan dari hasil penelitian Tugas Akhir ini adalah :

- 1. Membantu pembuatan bukti transaksi pembayaran kepada konsumen.
- 2. Membantu pembuatan rekap laporan penjualan.
- 3. Membantu proses monitoring penjualan harian, mingguan dan tahunan dalam proses bisnis.
- 4. Aplikasi dapat dijadikan alat penyelesaian masalah Kedai Baper di bagian Penjualan.

## <span id="page-18-0"></span>**1.4 Batasan Masalah**

Agar pembahasan yang dilakukan oleh penulis lebih terfokus dan terarah serta tidak menyimpang dari permasalahan pokok yang ada serta mencapai kesimpulan yang tepat dan terhubung dengan sistem yang dibuat.

- 1. Proses meliputi pengolahan data menu, pengguna, dan penjualan barang.
- 2. *Output* dari sistem yang dihasilkan yakni berupa laporan penjualan.
- 3. Pengembangan aplikasi hanya dilakukan hingga pengujian.
- 4. Kasir hanya dapat mengakses laman dashboard, dan penjualan.
- 5. Penambahan user hanya dilakukan oleh admin.

# <span id="page-18-1"></span>**1.5 Metodologi Penelitian**

## <span id="page-18-2"></span>**1.5.1 Waktu dan Tempat Penelitian**

1. Waktu

Waktu pelaksanaan dari penelitian selama 4 bulan dan dimulai pada bulan Februari – Mei 2022.

2. Tempat Penelitian

Penelitian dilaksanakan di UMKM Kedai Baper Palembang yang berlokasi di Jln. Angkatan 66 No.1927, Pipa Jaya, Kec. Kemuning, Kota Palembang, Sumatera Selatan 30127.

### <span id="page-19-0"></span>**1.5.2 Metode Pengumpulan Data**

Metode kualitatif merupakan prosedur penelitian yang menghasilkan data deskriptif berupa kata-kata dan perilaku yanng dapat diamati (Sandu Siyoto, 2015). Maka dari itu, agar penulis mendapatkan informasi dan data berdasarkan sumber yang lengkap penulis menggunakan :

1. Wawancara

Penulis melakukan pengumpulan data dengan wawancara secara langsung kepada pemilik UMKM Kedai Baper Palembang, yaitu Femi Permata, untuk memperoleh data menu, transaksi, dan penjualan, serta permasalahan yang ada pada Kedai Baper Palembang.

2. Studi Kepustakaan

Penulis mengumpulkan data dari buku, jurnal atau artiekl, dan sumber lain yang relevan dengan teori yang digunakan pada Tugas Akhir ini.

### <span id="page-19-1"></span>**1.5.3 Metode Pengembangan Aplikasi**

Metode *Waterfall* adalah metode yang memberikan pendekatan alur kehidupan perangkat lunak skuensial yang dimulai dari analisis, desain, pengodean, dan pengujian (Susilo, 2018). Adapun tahapan pengembangan aplikasi ini meliputi tahapan analisis, perancangan, pembuatan kode program, pengujian, dan pemeliharan yang telah penulis temukan dan pelajari permasalahannya dari pengambilan data transaksi dan penjualan yang telah penulis lakukan sebelumnya. Berikut penjelasan penulis mengenai tahapan pengambangan aplikasi.

a. Analisis

Penulis menggali data dan informasi kepada pemilik UMKM Kedai Baper Palembang dengan menggunakan metode *Fishbone* yang bertujuan mengumpulkan data dan mengetahui permasalahan dalam pembuatan aplikasi dari data transaksi dan penjualan yang telah penulis peroleh. Hasil dari analisis kebutuhan data akan didokumentasikan dan diringkas, sehingga menghasilkan dokumen spesifikasi *user requirement* atau sebagai data yang berhubungan dengan keinginan penulis dan *user* dalam membuat sistem seperti tampilan login, menu, transaksi dan laporan harian, bulanan, dan tahunan.

b. Perancangan

Tahap ini penulis melakukan perancangan representasi antarmuka (*interface*), berdasarkan hasil pada tahap sebelumnya. Penulis juga mengimplementasikan perancangan dengan menggunakan diagram seperti *Data Flow Diagram* (DFD) dan *Entity Relationship Diagram* (ERD).

c. Kode Program

Tahap ini penulis membuat kode program menggunakan bahasa pemrograman *Hypertext Pre-processor* (PHP) dan menggunakan database *MySQL* berdasarkan *design* yang telah dirancang pada tahap sebelumnya.

d. Pengujian

Setelah perangkat lunak (*software*) telah selesai dibuat oleh penulis, diujikan dengan metode *black box*, yaitu memilih modul dengan beragam tipe data untuk memastikan program ini hanya menerima input dan tipe data yang benar (Putra et al., 2020) dan dipastikan oleh penulis bahwa *output* dari perangkat lunak sesuai dengan keinginan dan kebutuhan.

e. Pemeliharaan

Perangkat lunak (*software*) yang telah dibuat akan mengalami perubahan untuk menyesuaikan lingkungan. Perubahan tersebut dapat terjadi karena adanya kesalahan atau sistem operasi baru karena membutuhkan perkembangan yang fungsional. Namun, pada tahap ini penulis tidak melaksanakannya karena masih *prototype.* 

### <span id="page-21-0"></span>**1.6 Bahan dan Alat yang Digunakan dalam Penelitian**

#### <span id="page-21-1"></span>**1.6.1** *Hardware* **(Perangkat Keras) :**

- 1. PC/ Laptop Lenovo IdeaPad L340 dengan spesifikasi :
	- a. Processor : Intel® Core™ i5-9300H CPU @2.40GHz
	- b. Installed RAM : 8,00 GB
	- c. System Type : 64-bit operating system, x64-based processor

## <span id="page-21-2"></span>**1.6.2** *Software* **(Perangkat Lunak) :**

- 1. System Operation Windows 10 Home Single Languange
- 2. Microsoft Office
- 3. Sublime Text
- 4. Xampp (*MySql, Apache*)
- 5. *Hypertext Pre-processor* (PHP)
- 6. Google Chrome

#### **DAFTAR PUSTAKA**

- Agboola, R. B., Iro, Z. S., Awwalu, J., & Said, I. N. (2022). Database security framework design using tokenization. *Dutse Journal of Pure and Applied Sciences*, *8*(1b), 16–26. https://doi.org/10.4314/dujopas.v8i1b.3
- Alfa, M., & Mayurfan, R. (2021). Pengendalian Mutu Tahu Dengan Aplikasi Diagram Fishbone Dan Pareto Pada Ud Berkah Lestari Kecamatan Adiwerna Kabupaten Tegal. *Desember*, *9*(4), 89–102.
- Aziz Budiman, L., Rahman Hakim, A., Pratama, D., Elna Tsalatsah, I., & Rosyani, P. (2021). Perancangan Sistem Informasi Nilai Siswa Berbasis Website. In *Jurnal Kreativitas Mahasiswa Informatika* (Vol. 2).
- Budiasih STIE Ahmad Dahlan Jakarta Jl Ciputat Raya No, Y., & Selatan, J. (2012). Struktur Organisasi, Desain Kerja, Budaya Organisasi Dan Pengaruhnya Terhadap Produktivitas Karyawan Studi kasus pada PT. XX di Jakarta. In *Jurnal Liquidity* (Vol. 1, Issue 2).
- Cahyodi, S. C., & Arifin, R. W. (2017). Sistem Informasi Point Of Sales Berbasis Web Pada Colony Amaranta Bekasi. *Information System For Educators And Professionals*, *1*(2), 189–204.
- Cholifah, W. N., Yulianingsih, Y., & Sagita, S. M. (2018). Pengujian Black Box Testing pada Aplikasi Action & amp; Strategy Berbasis Android dengan Teknologi Phonegap. *STRING (Satuan Tulisan Riset Dan Inovasi Teknologi)*, *3*(2), 206. https://doi.org/10.30998/string.v3i2.3048
- Fadillah, T. I., Prabawa Kusuma, G., & Utomo, H. P. (2015). *Aplikasi Periklanan Dan Pemesanan Tiket Event Organizer Berbasis Web*.
- Haryana, K. S. (2008). *Pengembangan Perangkat Lunak Dengan Menggunakan Php*.
- Hermiati, R., Asnawati, A., & Kanedi, I. (2021). Pembuatan E-Commerce Pada Raja Komputer Menggunakan Bahasa Pemrograman Php Dan Database

Mysql. *Jurnal Media Infotama*, *17*(1). https://doi.org/10.37676/jmi.v17i1.1317

- Ibrahim, R., & Yen, S. Y. (2010). Formalization of the Data Flow Diagram Rules for Consistency Check. *International Journal of Software Engineering & Applications*, *1*(4), 95–111. https://doi.org/10.5121/ijsea.2010.1406
- Kurian, M. A. (2021). *Current Trends in PHP*. *9*. http://www.ijcrt.org/papers/IJCRT2101577.pdf
- Kusuma, S. B., & Utami, A. W. (2017). Perancangan Dan Pembuatan Sistem Aplikasi Point Of Sale Berbasis Website Pada Ud. Es Drop Cita Rasa. In *Jurnal Manajemen Informatika* (Vol. 7).
- Larassati, M., Latukolan, A., Arwan, A., & Ananta, M. T. (2019). *Pengembangan Sistem Pemetaan Otomatis Entity Relationship Diagram Ke Dalam Database* (Vol. 3, Issue 4). http://j-ptiik.ub.ac.id
- Mardian, A., Budiman, T., Haroen, R., & Yasin, V. (2021). Perancangan Aplikasi Pemantauan Kinerja Karyawan Berbasis Android Di Pt. Salestrade Corp. Indonesia. *Jurnal Manajamen Informatika Jayakarta*, *1*(3), 169. https://doi.org/10.52362/jmijayakarta.v1i3.481
- Nugraha, P. G. S. C. (2021). Rancang Bangun Sistem Informasi Software Point Of Sale (Pos) Dengan Metode Waterfall Berbasis Web. *JST (Jurnal Sains Dan Teknologi)*, *10*(1), 92. https://doi.org/10.23887/jst-undiksha.v10i1.29748
- Permana, S. D. H., & Faisal. (2015). Analisa Dan Perancangan Aplikasi Point Of Sale (POS) Untuk Mendukung Manajemen Hubungan Pelanggan. *Jurnal Teknologi Informasi Dan Ilmu Komputer*, *2*(1), 20. https://doi.org/10.25126/jtiik.201521124
- Putra, A. P., Andriyanto, F., Karisman, K., Harti, T. D. M., & Sari, W. P. (2020). Pengujian Aplikasi Point Of Sale Menggunakan Blackbox Testing. *Jurnal Bina Komputer*, *2*(1), 74–78. https://doi.org/10.33557/binakomputer.v2i1.757
- Rachman, R. (2021). *Pengembangan Aplikasi Point Of Sale Berbasis Web (Studi Kasus: Cv. Irian Motor)* (Vol. 2, Issue 1). https://eprosiding.ars.ac.id/index.php/pti
- Raharjo, K., Dalimunte, N. D., Purnomo, N. A., Zen, M., Rachmi, T. N., Sunardi, N., & Zulfitra. (2022). Pemanfaatan Financial Technology dalam Pengelolaan Keuangan pada UMKM di Wilayah Depok. *Jurnal Pengabdian Masyarakat Madani (JPMM)*, *2*(1), 67–77. https://doi.org/10.51805/jpmm.v2i1.70
- Ramadhan, R. F., & Mukhaiyar, R. (2020). Penggunaan Database Mysql dengan Interface PhpMyAdmin sebagai Pengontrolan Smarthome Berbasis Raspberry Pi. *JTEIN: Jurnal Teknik Elektro Indonesia*, *1*(2), 129–134. https://doi.org/10.24036/jtein.v1i2.55
- Ririh, K. R. (2021). Analisis Risiko Kecelakaan Kerja Menggunakan Metode HIRARC dan Diagram Fishbone pada Lantai Produksi PT DRA Component Persada. *Go-Integratif : Jurnal Teknik Sistem Dan Industri*, *2*(2), 135–152. https://doi.org/10.35261/gijtsi.v2i2.5658
- Sandu Siyoto, M. A. S. (2015). *dasar metodologi penelitian*. literasi media publisher.
- Snadhika Jaya, T. (2018). Pengujian Aplikasi dengan Metode Blackbox Testing Boundary Value Analysis (Studi Kasus: Kantor Digital Politeknik Negeri Lampung). *Jurnal Informatika: Jurnal Pengembangan IT (JPIT)*, *03*(02).
- Susilo, M. (2018). Rancang Bangun Website Toko Online Menggunakan Metode Waterfall. *InfoTekJar (Jurnal Nasional Informatika Dan Teknologi Jaringan)*, *2*(2), 98–105. https://doi.org/10.30743/infotekjar.v2i2.171
- Triyono, A. H., Cleopatra, M., & Kustian, N. (2022). Sistem Informasi Penerimaan Karyawan Baru Pada Pt. Eka Bogainti Jakarta Timur. *Semnas Ristek (Seminar Nasional Riset Dan Inovasi Teknologi)*, *6*(1). https://doi.org/10.30998/semnasristek.v6i1.5801